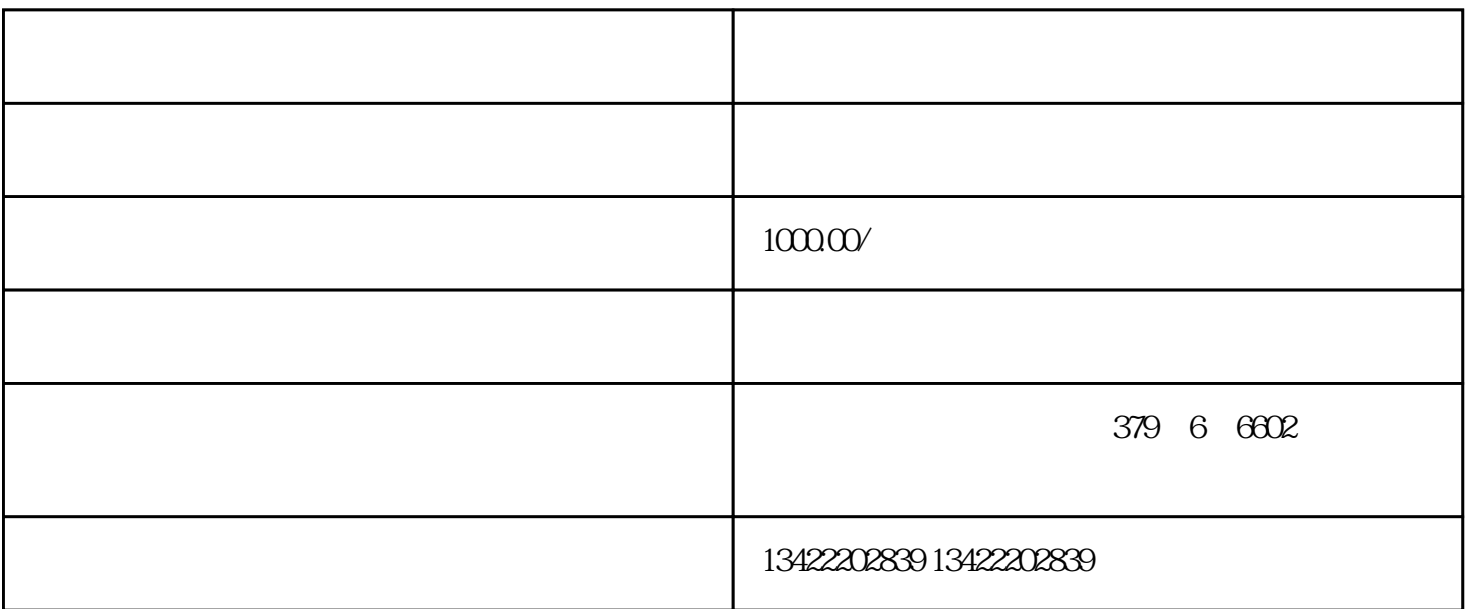

 $\mathbf{K}$ 

jin $\qquad$  " $\qquad$  "

 $di \longrightarrow -$ " "

 $9 \t1 \t-11 \t30$ 

编辑兑换码库名称,设置兑换码有效期、兑换模式……

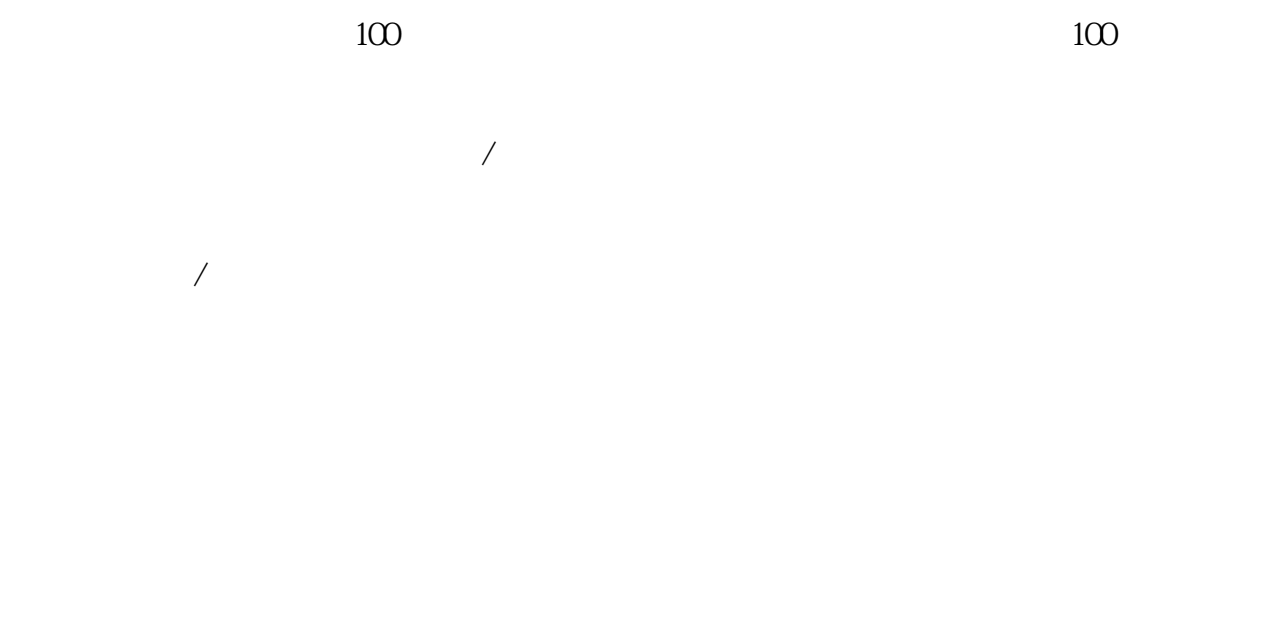

 $\mu$  , and  $\mu$  , and  $\mu$ 

 $1$ 

 $\overline{2}$ 

 $di$